# **PADINI HOLDINGS BERHAD**

**(Registration No. 197901005918 (50202-A))**

(Incorporated in Malaysia)

#### **ADMINISTRATIVE GUIDE FOR THE FORTIETH ANNUAL GENERAL MEETING**

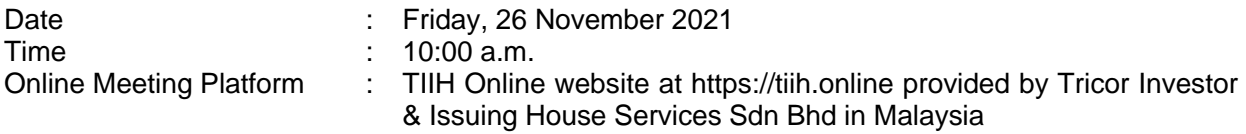

#### **MODE OF MEETING**

The Fortieth Annual General Meeting ("40th AGM") will be conducted in fully virtual manner through live streaming and online remote meeting platform. This is line with the Guidance Note on the Conduct of General Meetings for Listed Issuers issued by the Securities Commission Malaysia on 16 July 2021, including any amendment that may be made from time to time.

Due to the constant evolving COVID-19 situation in Malaysia, we may be required to change the arrangements of our 40th AGM at short notice. Kindly check the Company's website or announcements for the latest updates on the status of the 40th AGM. The Company will continue to observe the guidelines issued by the Ministry of Health and will take all relevant precautionary measures as advised.

### **REMOTE PARTICIPATION AND VOTING FACILITIES ("RPV")**

Members are to attend, speak (in the form of real time submission of typed texts) and vote (collectively, "participate") remotely at the 40th AGM using RPV provided by Tricor Investor & Issuing House Services Sdn. Bhd. ("Tricor") via its TIIH Online website at [https://tiih.online.](https://tiih.online/) Please refer to Procedure for RPV.

A member who has appointed a proxy(ies) or attorney(s) or authorised representative(s) to participate at this 40th AGM via RPV must request his/her proxy(ies) or attorney(s) or authorised representative(s) to register himself/herself for RPV at TIIH Online website at [https://tiih.online.](https://tiih.online/) Please refer to Procedure for RPV.

As the 40th AGM is a fully virtual AGM, members who are unable to participate in this AGM may appoint the Chairman of the meeting as his/her proxy and indicate the voting instructions in the proxy form.

## **PROCEDURES FOR RPV**

Member(s) or proxy(ies) or corporate representative(s) or attorney(s) who wish to participate in the 40th AGM remotely using the RPV are to follow the requirements and procedures as summarized below:

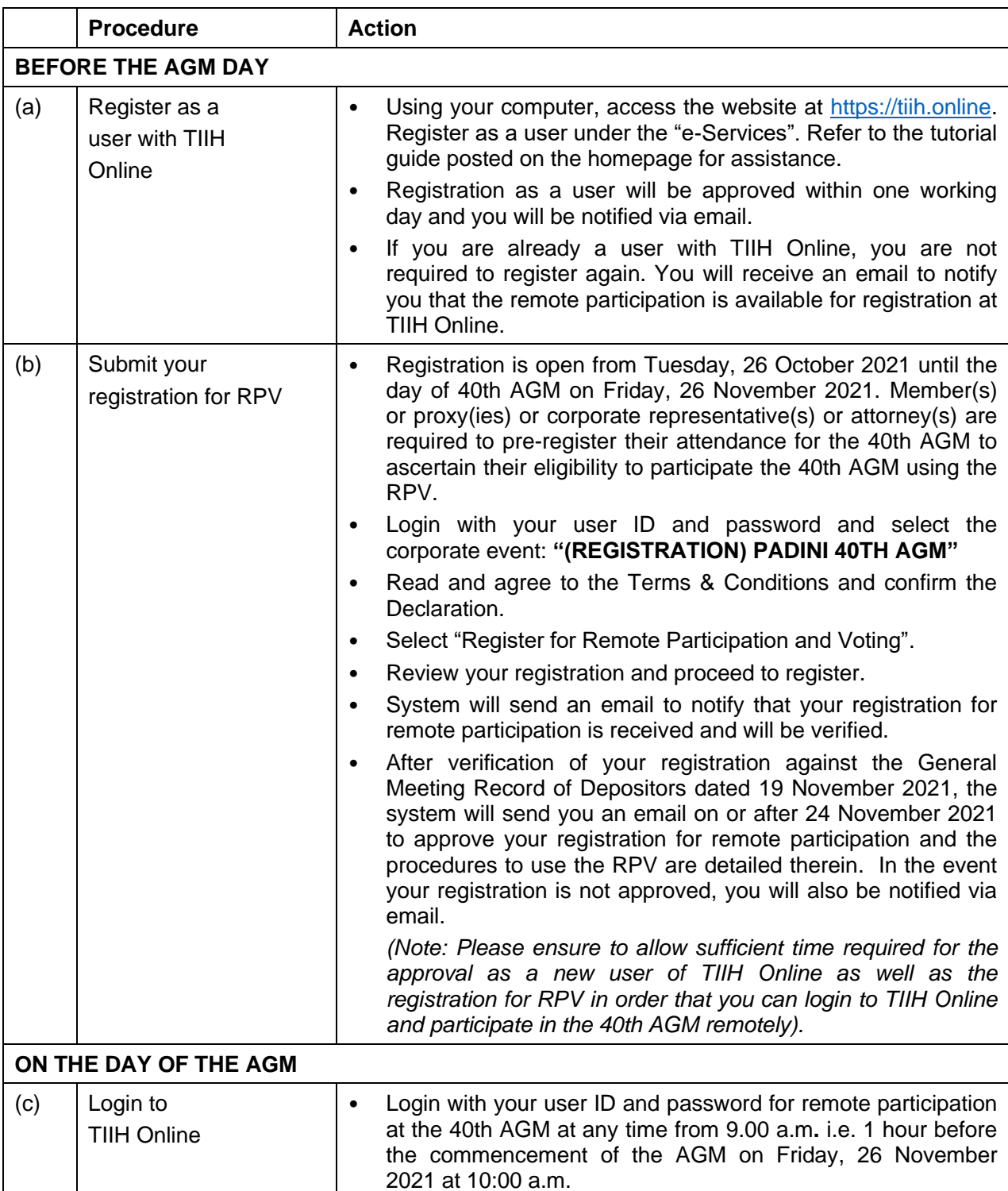

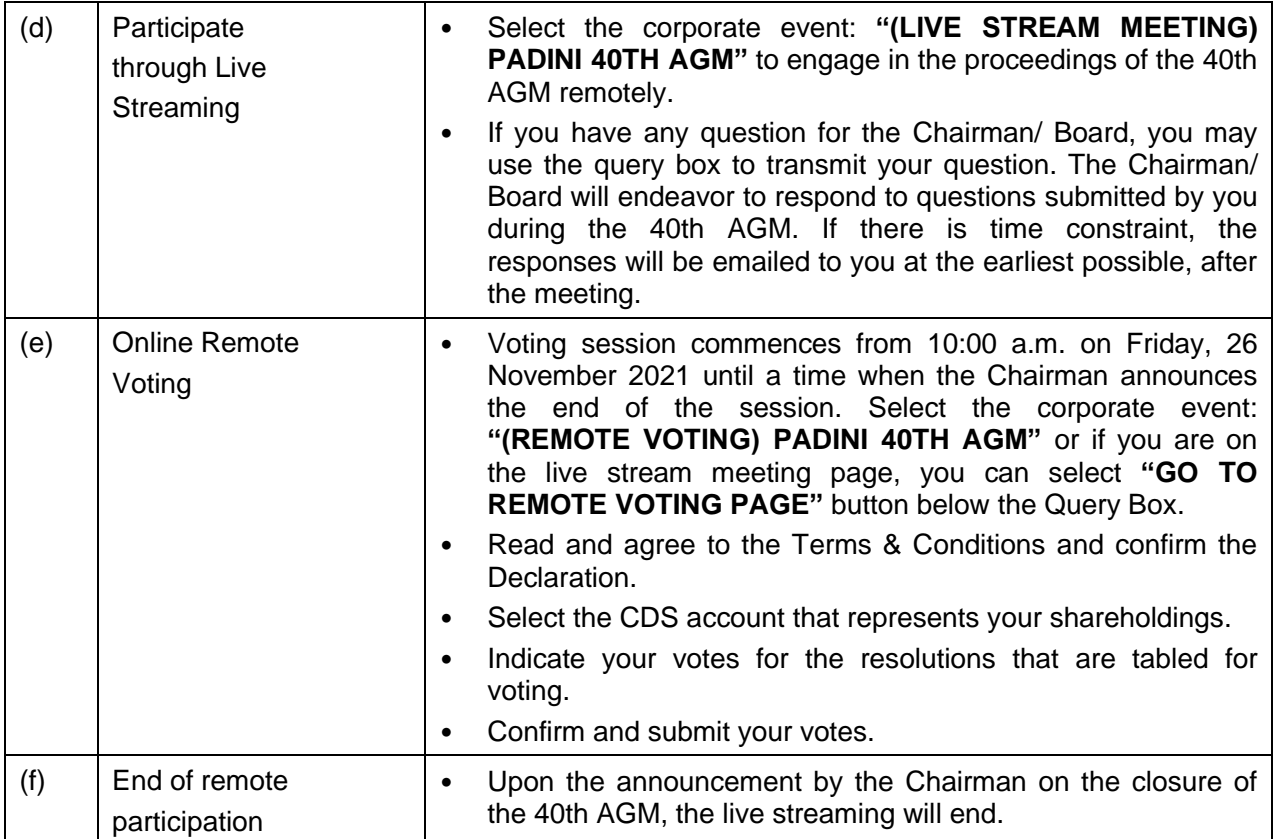

### **Note to users of the RPV facilities:**

- 1. Should your registration for RPV be approved we will make available to you the rights to join the live streamed meeting and to vote remotely. Your login to TIIH Online on the day of meeting will indicate your presence at the virtual meeting.
- 2. The quality of your connection to the live broadcast is dependent on the bandwidth and stability of the internet at your location and the device you use.
- 3. In the event you encounter any issues with logging-in, connection to the live streamed meeting or online voting on the meeting day, kindly call Tricor Help Line at 011-40805616 / 011-40803168 / 011-40803169 / 011-40803170 for assistance or email to [tiih.online@my.tricorglobal.com](mailto:tiih.online@my.tricorglobal.com) for assistance.

## **APPOINTMENT OF PROXY OR ATTORNEY OR CORPORATE REPRESENTATIVE**

Members who appoint proxy(ies) to participate via RPV at the 40th AGM must ensure that the duly executed proxy forms are deposited in a hard copy form or by electronic means to Tricor no later than **Wednesday, 24 November 2021 at 10:00 a.m.**.

The instrument appointing a proxy must be completed and deposited at the office of the Company's Share Registrar, Tricor Investor & Issuing House Services Sdn Bhd at Unit 32-01, Level 32, Tower A, Vertical Business Suite, Avenue 3, Bangsar South, No. 8, Jalan Kerinchi, 59200 Kuala Lumpur, Malaysia not less than forty eight (48) hours before the time appointed for holding the meeting or adjourned meeting (or in the case of a poll, not less than twenty four (24) hours before the time appointed for the taking of the poll). Members can also have the option to submit the proxy appointment electronically via TIIH online at website https://tiih.online before the proxy form submission cut-off time as mentioned in the above. Kindly refer to the Procedure for Electronic Submission of Proxy Form.

Please ensure ALL the particulars as required in the proxy form are completed, signed and dated accordingly.

#### **PROCEDURE FOR ELECTRONIC SUBMISSION OF PROXY FORM**

The procedures to submit your proxy form electronically via Tricor's TIIH Online website are summarised below:

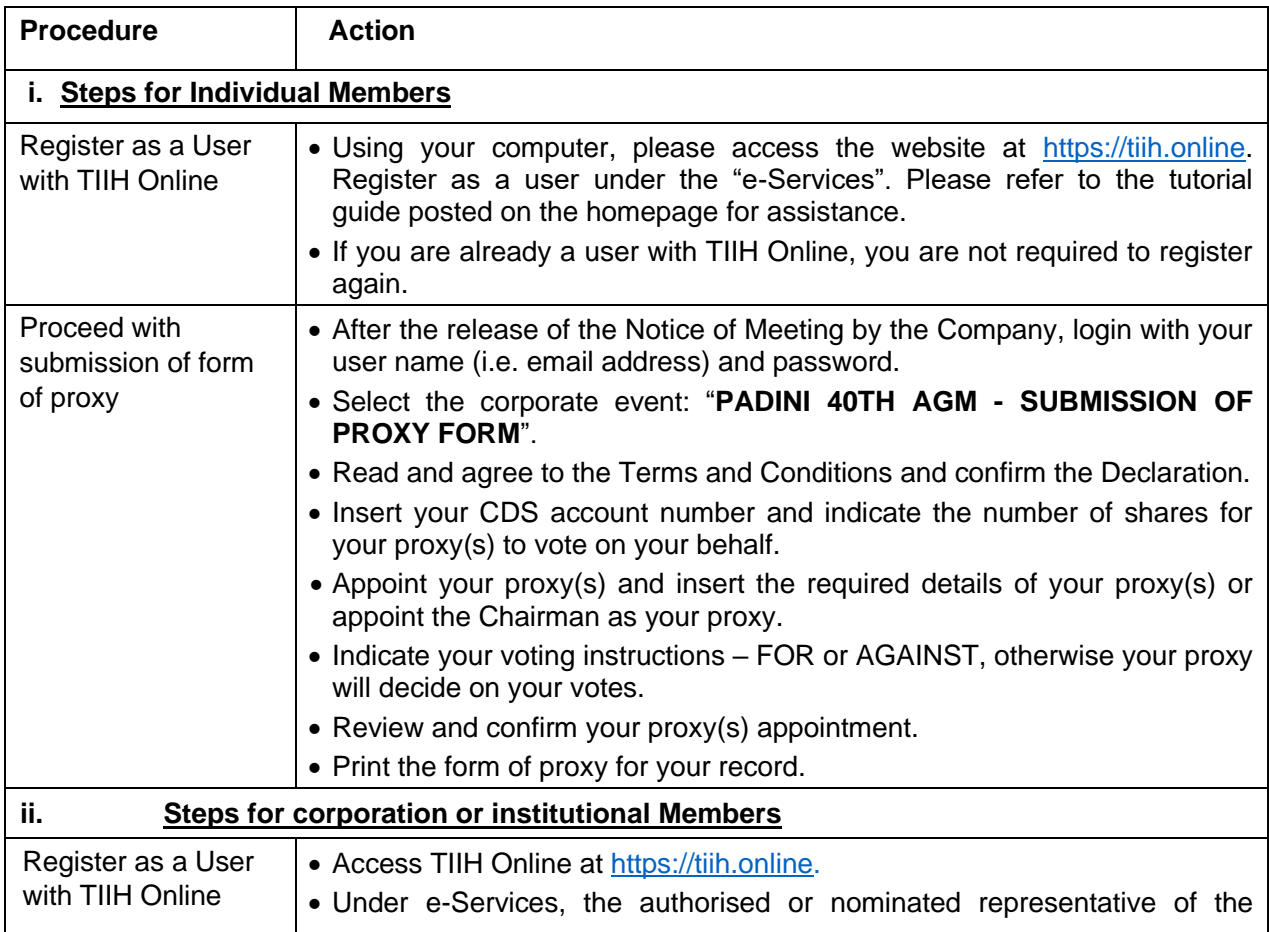

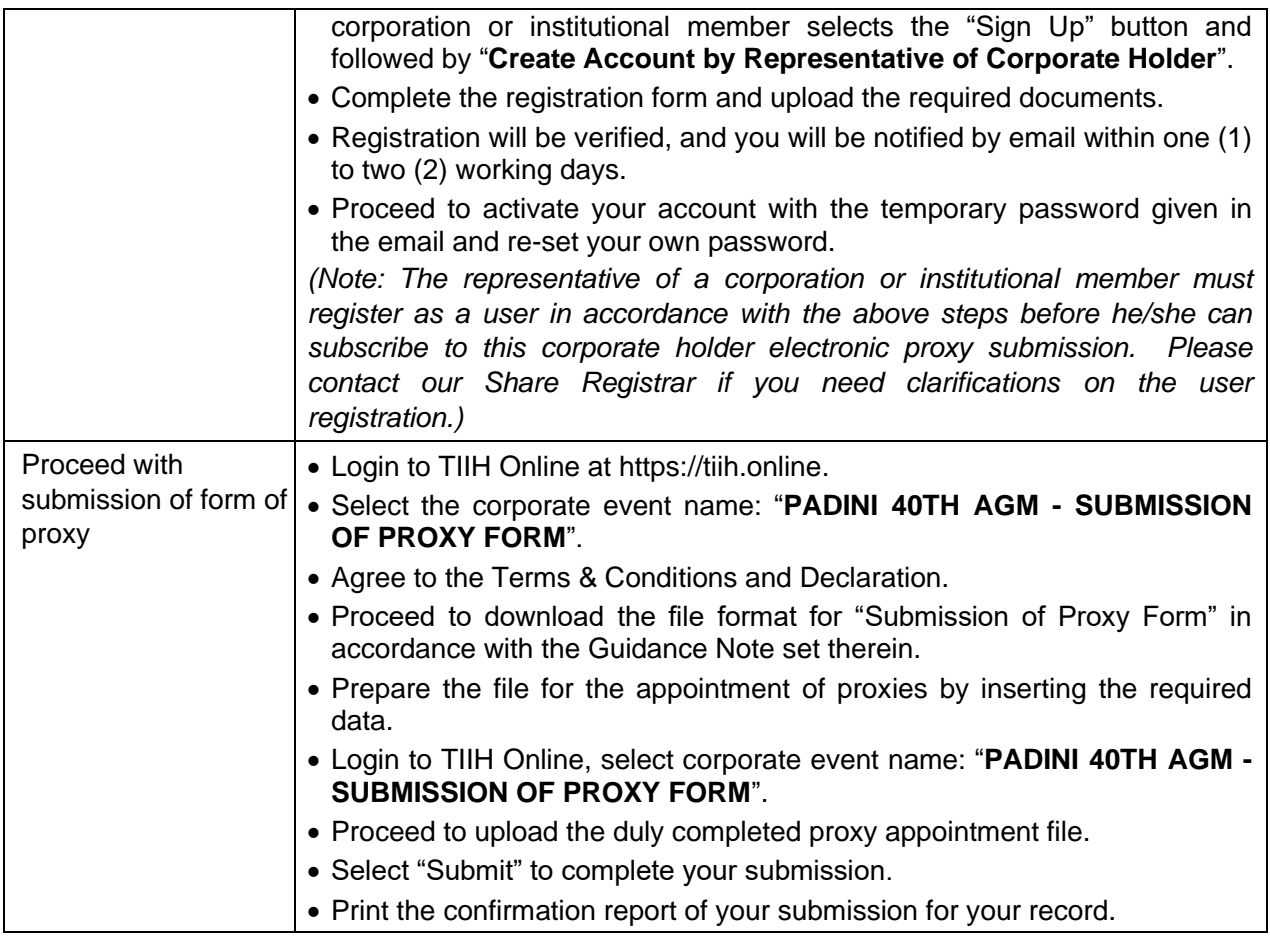

## **POLL VOTING**

The voting at the 40th AGM will be conducted by poll in accordance with Paragraph 8.29A of the Main Market Listing Requirements of Bursa Malaysia Securities Berhad. The Company has appointed Tricor as Poll Administrator to conduct the poll by way of electronic voting (e-voting).

Members or proxy(ies) or corporate representative(s) or attorney(s) can proceed to vote on the resolutions at any time from 10:00 a.m. on **Friday, 26 November 2021** but before the end of the voting session which will be announced by the Chairman of the meeting. Kindly refer to item (e) of the above Procedures for RPV for guidance on how to vote remotely from TIIH Online website at [https://tiih.online.](https://tiih.online/)

Upon completion of the voting session for the 40th AGM, the Scrutineers will verify the poll results followed by the Chairman's declaration whether the resolutions are duly passed.

## **PRE-MEETING SUBMISSION OF QUESTION TO THE BOARD OF DIRECTORS**

Members may submit questions for the Board in advance of the 40th AGM via Tricor's TIIH Online website at [https://tiih.online](https://tiih.online/) by selecting "e-Services" to login, pose questions and submit electronically no later than **Wednesday, 24 November 2021 at 10:00 a.m.***.* The Board will endeavor to answer the questions received at the 40th AGM.

#### **DOOR GIFT/FOOD VOUCHER**

There will be no door gifts or food vouchers for attending the 40th AGM.

#### **NO RECORDING OR PHOTOGRAPHY**

Unauthorized recording and photography are strictly prohibited at the 40th AGM.

#### **ENQUIRY**

If you have any enquiries on the above, please contact the following persons during office hours on Mondays to Fridays from 9.00 a.m. to 5.30 p.m. (except on public holidays):

#### **Tricor Investor & Issuing House Services Sdn. Bhd.**

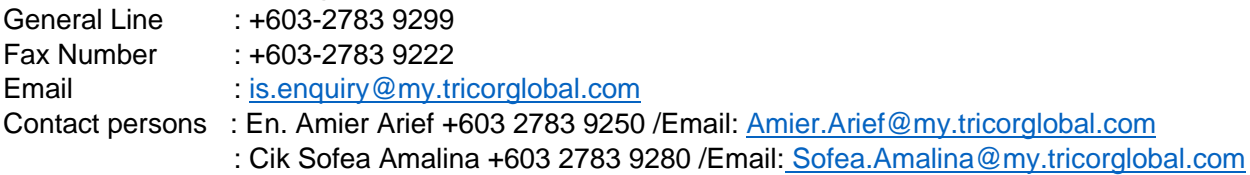